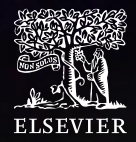

# Las métricas de investigación y su uso? responsable

 $\sqrt{\varepsilon}$ 

28 Junio 2023 Annapaola Migani, PhD

### **El planteamiento de Elsevier sobre las métricas de investigación**

- Hay que utilizar métricas diferentes y sentido común
	- Las decisiones deben basarse en datos cuantitativos y cualitativos.
	- Deben utilizarse siempre al menos dos métricas (más de una manera de medir la "excelencia")
- Las metodologías deben ser abiertas, transparentes, validadas y reproducibles.
- Las definiciones deben ser de propiedad de la comunidad
- Es necesaria confianza entre las partes que utilizan métricas para evaluar

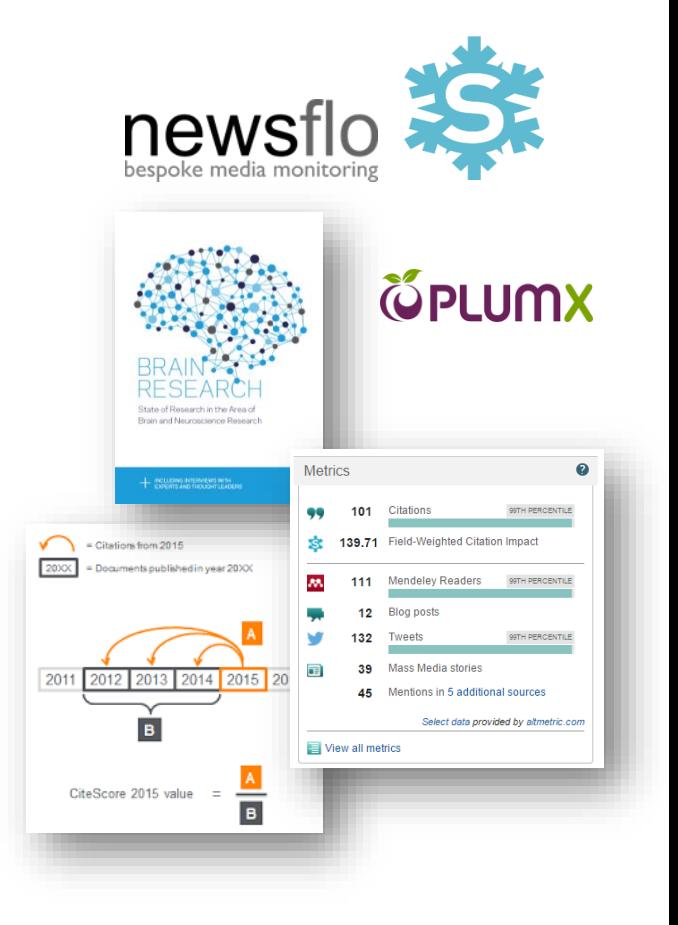

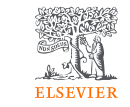

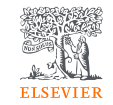

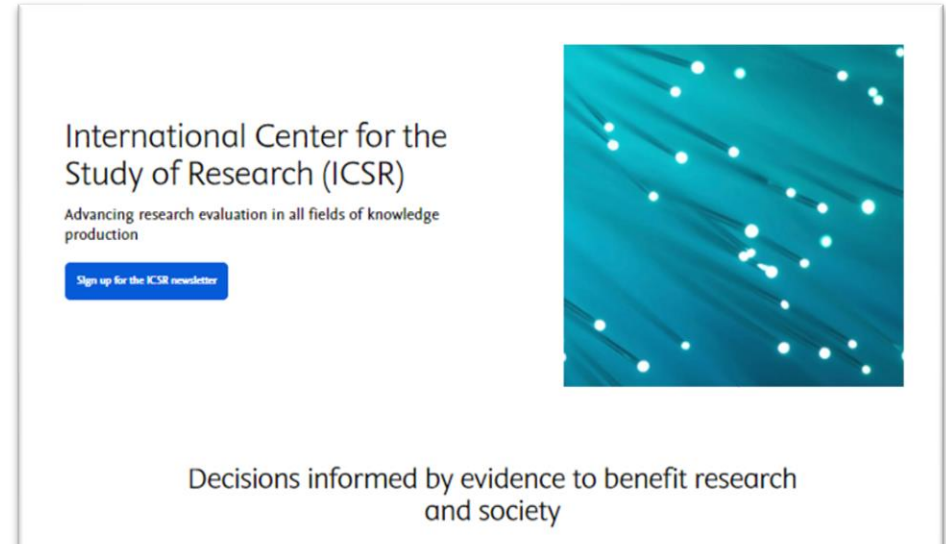

### **Nuestra misión**

La misión del Centro Internacional para el Estudio de la Investigación (ICSR) es avanzar en el estudio de la investigación y contribuir así a la base empírica que sustenta la práctica de la estrategia, la evaluación y la política de investigación.

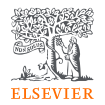

### **Evaluación de los investigadores individuales**

**Impacto de la investigación en la sociedad**

**Inclusividad:** Desarrollo de marcos para evaluar y hacer el seguimiento de la inclusividad y la diversidad de la actividad investigadora.

**Ciencia abierta:** Medición de la prevalencia y el impacto de las prácticas e iniciativas de ciencia abierta, como el intercambio de datos y métodos de investigación, la reproducibilidad y el acceso abierto a los resultados de la investigación.

**Carrera investigadora:** Comprensión de las trayectorias profesionales dentro y fuera de la investigación, con especial atención a la colaboración y la movilidad.

**Globalización de la investigación:** Estudio de la capacidad investigadora y la participación de los países en la investigación mundial, con especial atención al hemisferio sur.

**Prácticas de investigación:** Observación de las prácticas actuales en el desempeño de la investigación, especialmente el uso de métricas e indicadores utilizados en la evaluación de la investigación

**Sostenibilidad:** Evaluación de los avances de la investigación hacia un futuro sostenible, con especial atención a los Objetivos de Desarrollo Sostenible de la ONU.

Puede consultar los proyectos de investigación del ICSR [aquí.](https://researchcollaborations.elsevier.com/en/organisations/international-center-for-the-study-of-research/projects/)

### Datos y análisis

Estas áreas de investigación se abordan mediante enfoques cualitativos y/o cuantitativos, incluido el uso de **los ricos conjuntos de datos y análisis [avanzados disponibles en el ICSR](https://beta.elsevier.com/insights/icsr/lab) Lab**. Las ideas y recomendaciones se comparten a través de informes como [ICSR Perspectives](https://beta.elsevier.com/insights/icsr/perspetives) o mediante [publicaciones revisadas por pares;](https://researchcollaborations.elsevier.com/en/organisations/international-center-for-the-study-of-research/publications/) los métodos, métricas e indicad[ores creados](https://beta.elsevier.com/insights/icsr/lab)  conjuntamente se pondrán a disposición de la comunidad investigadora utilizando un marco para su uso responsable.

### $ICSR$   $I$   $\alpha$  $h$

Access rich datasets on a powerful computational platform, free for research use

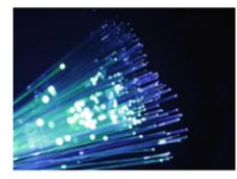

Apply for access now

### About ICSR Lab

ICSR Lab is a cloud-based computational platform which enables you to analyze large structured datasets, including those that power Elsevier solutions such as Scopus and PlumX.

Do you have a research idea that requires computing over a large amount of publication metadata or researcher profiles? For exploratory projects, replication studies or when developing new research metrics and indicators, ICSR Lab supports your scholarly research by giving access, at no cost, to powerful research metadata and metrics.

Apply for access by submitting a short proposal and soon you and your collaborators could access, explore and analyze the rich research information available with complete control over your calculations and analyses.

ICSR Lab is powered by Databricks a and accessible in all major web browsers. You can code interactively in notebook format to explore and analyze the data.

Read more about the Lab and its data sources.

**Already using ICSR Lab?** 

Log in to the Lab

# ICSR y la evaluación responsable de la investigación

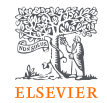

El ICSR apoya las mejores prácticas en el uso responsable de métricas e indicadores de investigación en la evaluación de la investigación

> Ha declarado su apoyo al [Agreement](https://www.scienceeurope.org/media/y41ks1wh/20220720-rra-agreement.pdf)  [on Reforming Research Assessment](https://www.scienceeurope.org/media/y41ks1wh/20220720-rra-agreement.pdf)

· O· COARA

Signatory of **DORA** 

Ha firmado [Declaration on Research](https://sfdora.org/)  [Assessment \(DORA\)](https://sfdora.org/) en diciembre 2020

Ha apoyado el [Leiden Manifesto](https://www.elsevier.com/about/press-releases/corporate/elsevier-endorses-leiden-manifesto-to-guide-its-development-of-improved-research-evaluation) for Research Metrics en julio 2020

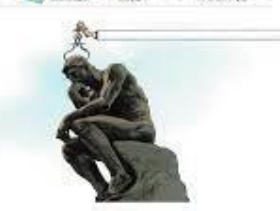

The Leiden Manifesto for research metrics

a these remperies to load of missing in characterization, ange this and thisks

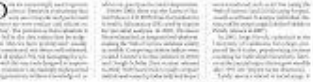

# CiteScore - La métrica de investigación responsable de Elsevier

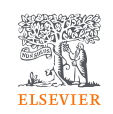

CiteScore se introdujo por primera vez en 2016, como parte de una serie de métricas de investigación en evolución. Las métricas son un estándar para ayudar a medir el impacto de citación para revistas, series de libros, actas de congresos y revistas comerciales. Las métricas CiteScore de Scopus son métricas exhaustivas, claras, actuales y gratuitas para todas las revistas indexadas en Scopus.

**Completo:** CiteScore 2021 está disponible para más de 27.000 títulos activos en Scopus, incluyendo todos los tipos de títulos seriados activos - revistas revisadas por pares, series de libros, actas de congresos y revistas comerciales, en 330 disciplinas. CiteScore no discrimina: si un título puede ser citado, CiteScore lo incluirá.

**Actual:** CiteScore Tracker permite hacer un seguimiento mensual de la evolución de CiteScore en el año en curso, lo que da una buena indicación de cuál será el valor del año siguiente.

**Claro (transparente y fácil de reproducir):** CiteScore ofrece ahora una total transparencia de los datos subyacentes al permitir a los usuarios hacer clic en el numerador (citas) y el denominador (documentos). Fácil de reproducir, los cálculos de las métricas de CiteScore son directos, sin algoritmos secretos ni detalles ocultos que influyan en los resultados.

**Gratuito:** Las métricas de CiteScore, incluido el acceso a los datos subyacentes, siguen siendo de acceso gratuito sin necesidad de suscripción a Scopus a través del sitio web de métricas de revistas, la página de búsqueda de fuentes de Scopus y las páginas de perfil de fuentes individuales.

- <https://www.elsevier.com/icsr/responsible-research-evaluation>
- <https://www.elsevier.com/solutions/scopus/how-scopus-works/metrics/citescore>

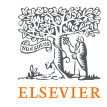

### **Métricas de investigación a lo largo del proceso de investigación**

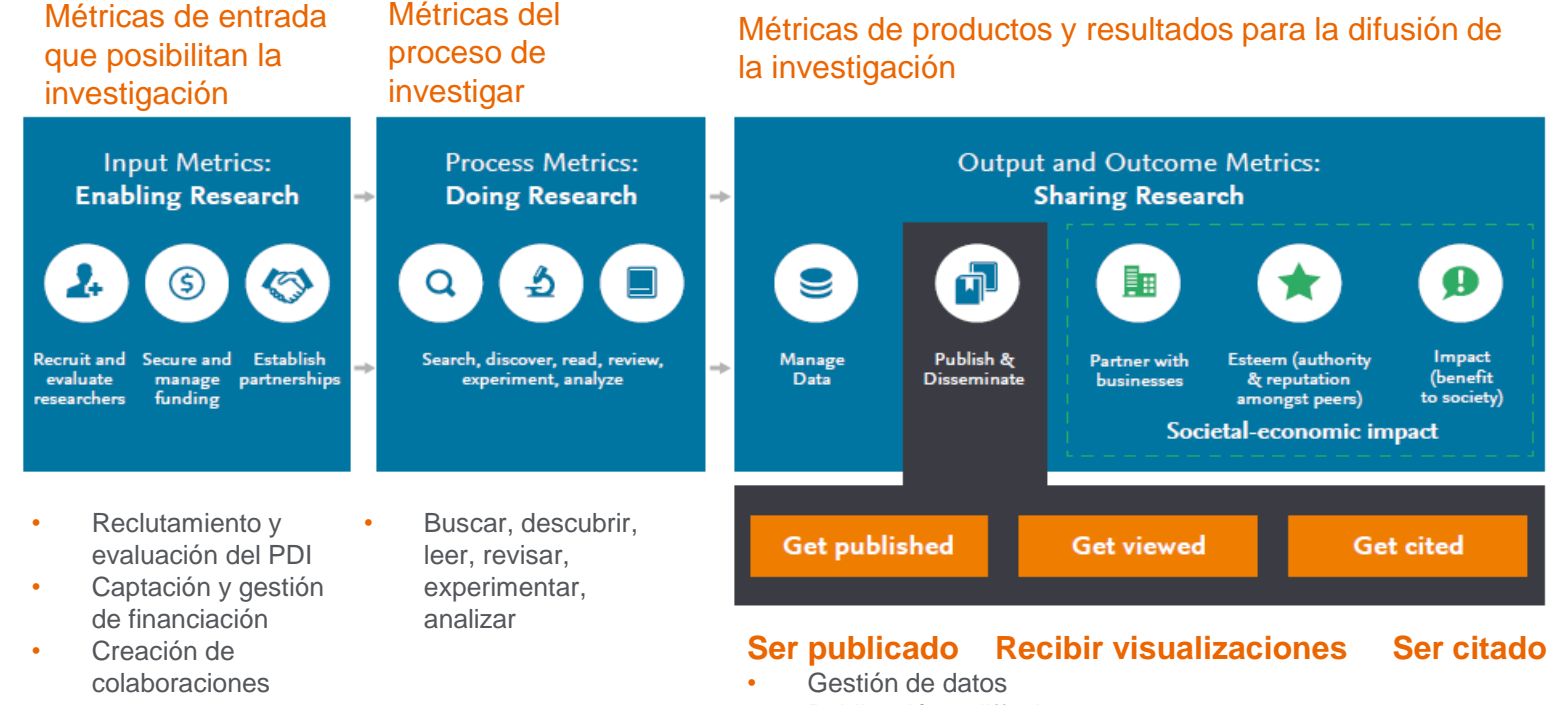

- Publicación y diffusion
- Impacto económico y social
	- ✓ Colaboración con empresas
	- ✓ Reconocimiento (autoridad y reputación entre pares)
	- ✓ Impacto (beneficio para la sociedad)

http://plumanalytics.com/learn/about-metrics/ www.snowballmetrics.com

# ¿Qué es PlumX?

Las métricas PlumX ofrecen información sobre el modo en que las personas interactúan con cada uno de los resultados de la investigación (artículos, actas de congresos, capítulos de libros, etc.) en el entorno en línea. Por ejemplo, cuando se menciona la investigación en las noticias o se tuitea sobre ella. Conocidas colectivamente como métricas PlumX, estas métricas se dividen en cinco categorías para ayudar a dar sentido a las enormes cantidades de datos implicados y permitir el análisis mediante la comparación de lo similar con lo similar.

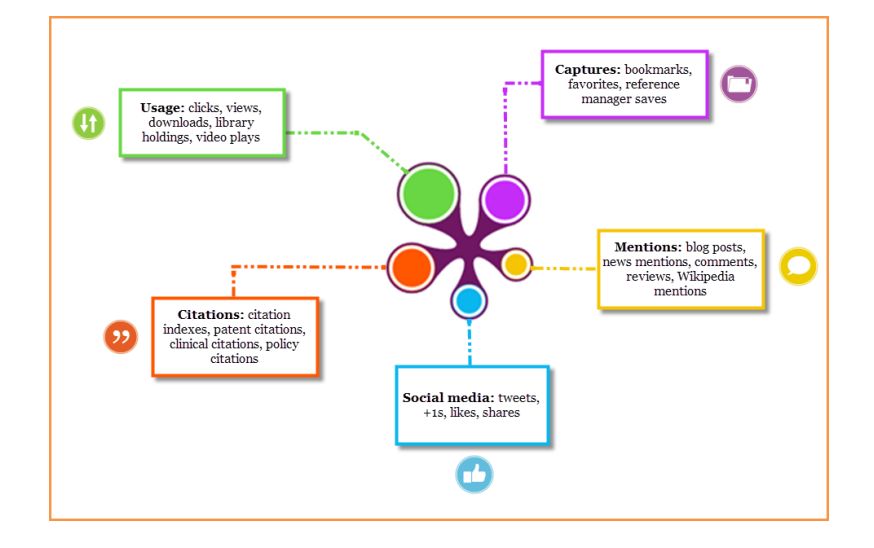

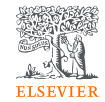

# **Medición del impacto de la investigación**

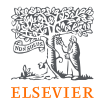

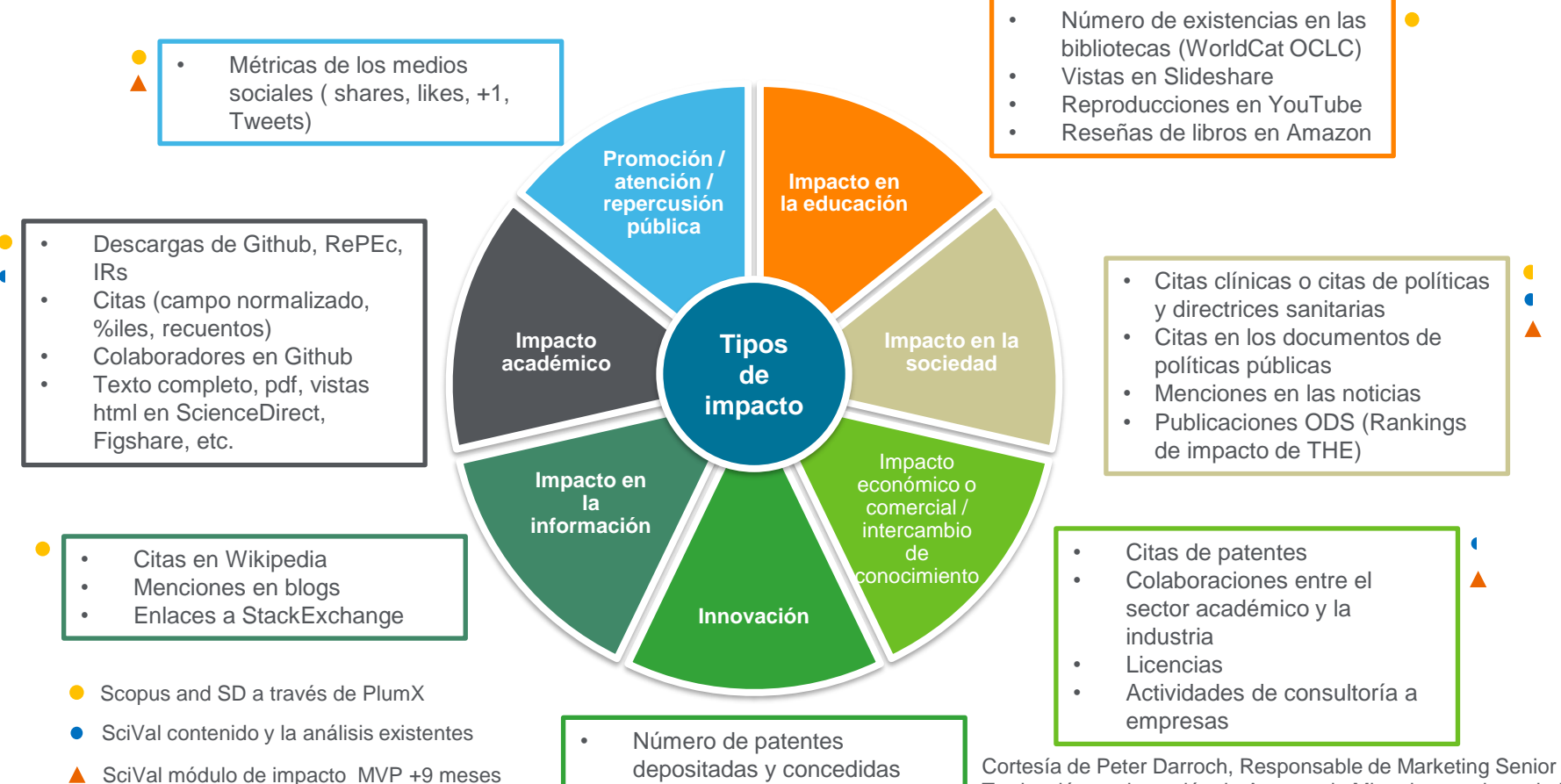

Traducción y adaptación de Annapaola Migani, consultora de RI

# **Ejemplos de métricas**

Nivel de autor

- Document Count
- h-Index

Nivel del artículo

- **Citation Count**
- Citations per paper
- Field-Weighted Citation Impact (FWCI)
- Outputs in top quartile
- Citations in policy and medical guidelines
- Usage
- Captures, e.g. bookmarking
- Mentions
- Social media

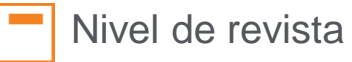

- CiteScore
- Journal Impact Factor
- Scimago Journal Rank (SJR)
- Source Normalized Impact Per Paper (SNIP)

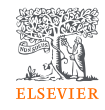

### Métricas a nivel de artículo en Scopus:

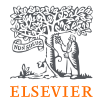

#### $1 of 1$

▲ Download 日 Print 图 Save to PDF ☆ Save to list B Create bibliography

Feminist Economics • Volume 22, Issue 3, Pages 51 - 73 • 2 July 2016

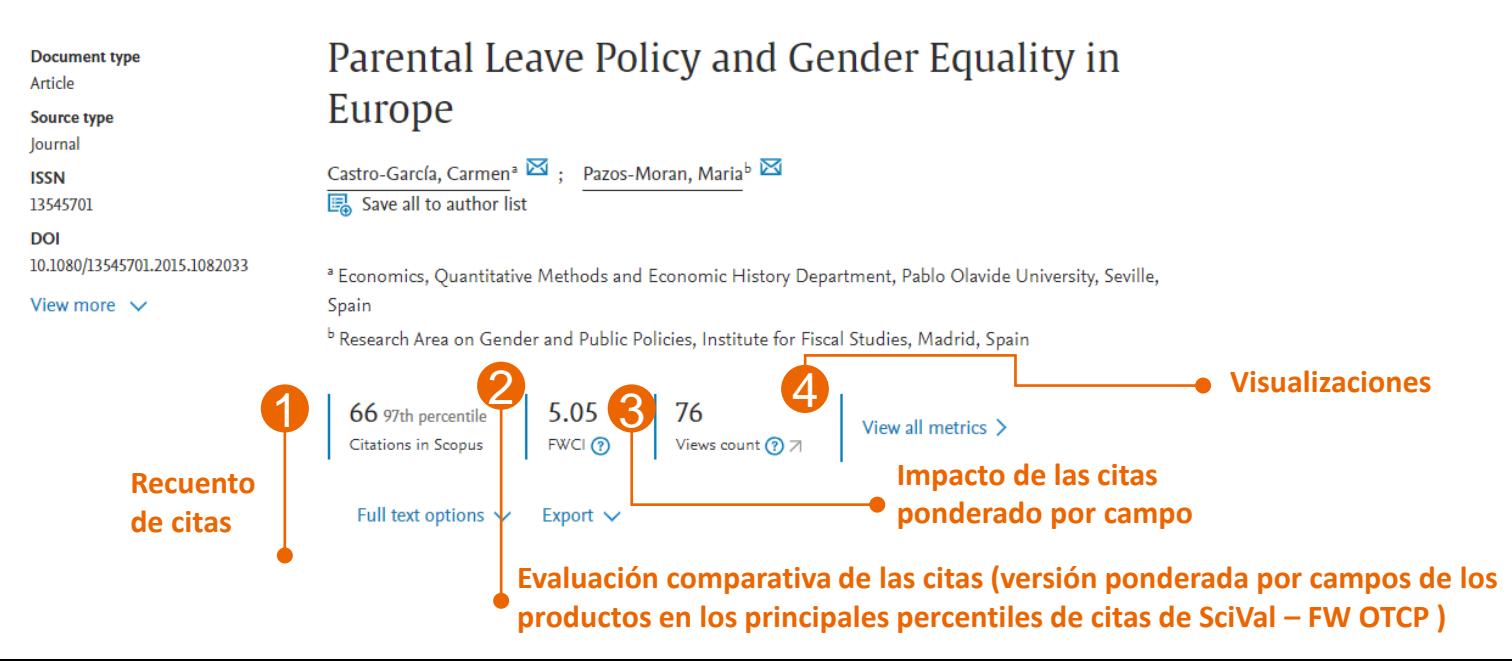

# **Demostrar el impacto social a través de citas políticas**

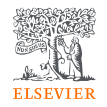

Feminist Economics • Volume 22, Issue 3, Pages 51 - 73 • 2 July 2016

### Parental Leave Policy and Gender Equality in Europe

Castro-García, Carmen<sup>a</sup>  $\boxtimes$  : Pazos-Moran, Maria<sup>b</sup>  $\boxtimes$ **B** Save all to author list

<sup>a</sup> Economics, Quantitative Methods and Economic History Department, Pablo Olavide University, Seville, Spain

<sup>b</sup> Research Area on Gender and Public Policies, Institute for Fiscal Studies, Madrid, Spain

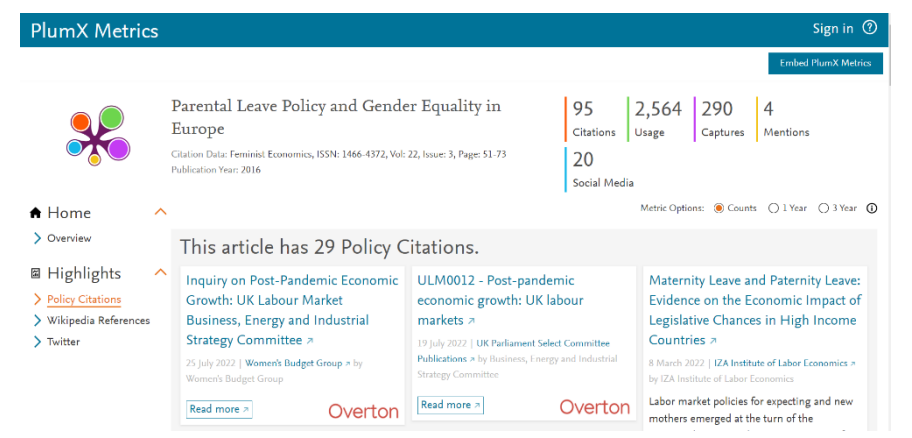

Políticas procedentes de distintos tipos de organizaciones:

- Organizaciones sin ánimo de lucro
- Agencias gubernamentales
- ONG
- Grupos de reflexión

Los documentos políticos pueden ser:

- Directrices
- Libros blancos
- Monografías
- Folletos
- Artículos
- Libros
- Otros

## Objetivos de Desarrollo Sostenible 2023

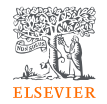

- Los Objetivos de Desarrollo Sostenible son áreas de investigación específicas que contribuyen a resolver problemáticas del mundo real. Los expertos en ciencia de datos de Elsevier han creado consultas exhaustivas de palabras clave, complementadas con aprendizaje automático, para asignar documentos a los ODS con gran precisión. Times Higher Education (THE) utiliza el mapeo de datos sobre ODS de Elsevier como parte de su Impact Rankings.
- Las etiquetas ODS llaman la atención sobre el trabajo, proporcionan una valiosa referencia a la hora de solicitar financiación, demuestran que la investigación está influyendo en el progreso del mundo y aumentan la sensibilización y la comunicación sobre este importante programa creado por las Naciones Unidas.

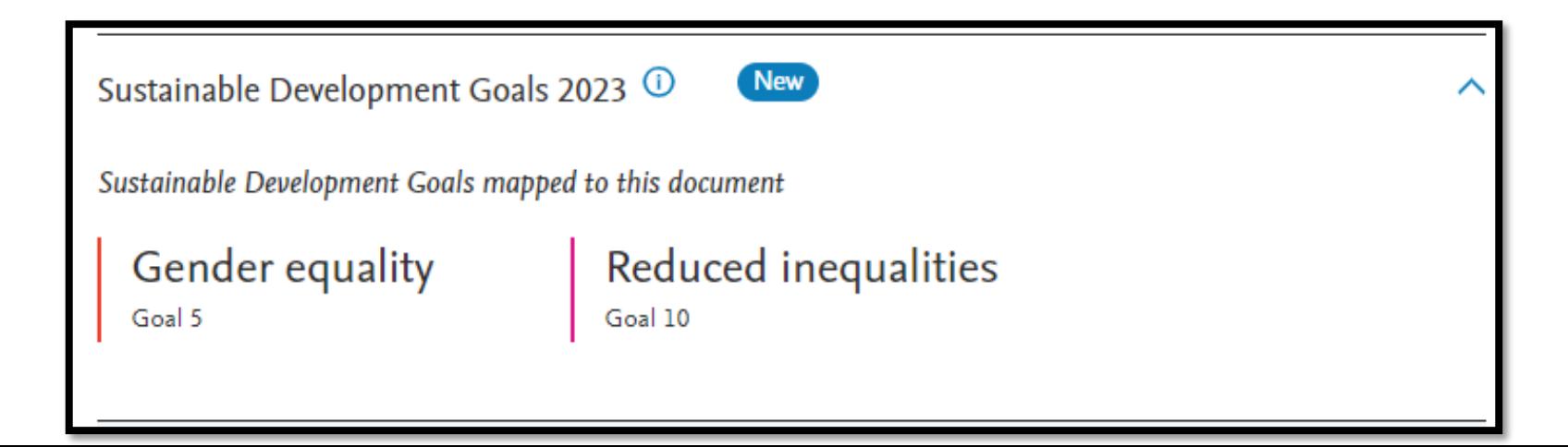

### **Gathering and showing evidence**

Author, X. (2012). "Title." *Journal name.* doi:10.000/10.100x

Citations: 17 / Twitter mentions: 9 / Mendeley bookmarks: 125 / Blog mentions: 2

### **OR**

Author, X. (2012). "Title." *Journal name.* doi:10.000/10.100x

**Citations**: 17 - Top 5% in Economics research in Scopus **International impact**: Mentioned, bookmarked or viewed in over 40 countries according to source x **Other metrics**: Paper covered by 10 media outlets worldwide including the BBC and The Wall Street Journal. Recommended in x and y economics research blogs and was described in tweets by prominent researcher Prof Jones as "a significant step forward in our understanding".

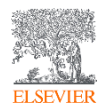

### Publicaciones científicas citadas por políticas

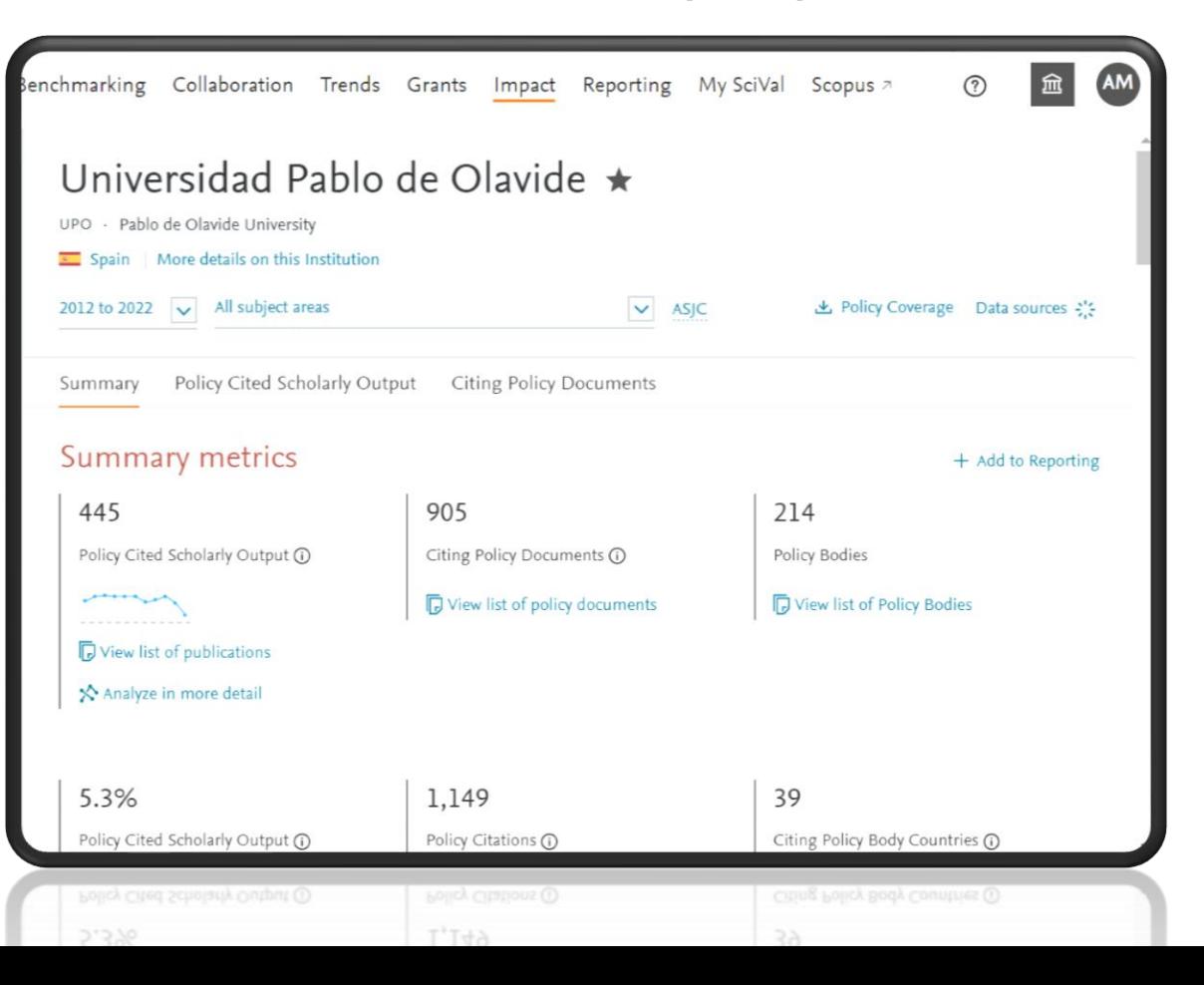

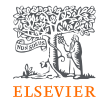

### Publicaciones científicas ODS

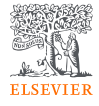

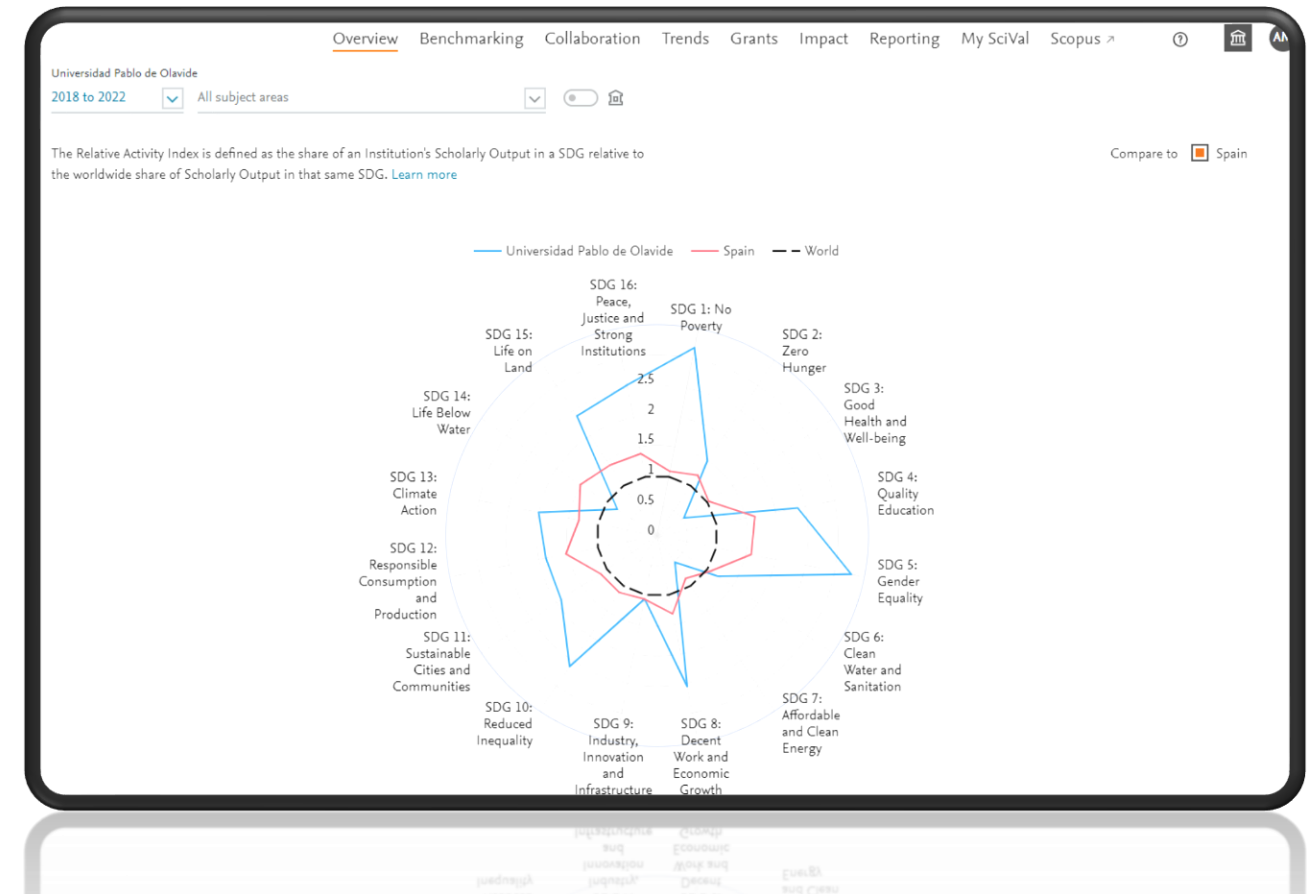

### ¿Qué es lo que se considera producto de la investigación?

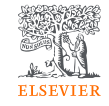

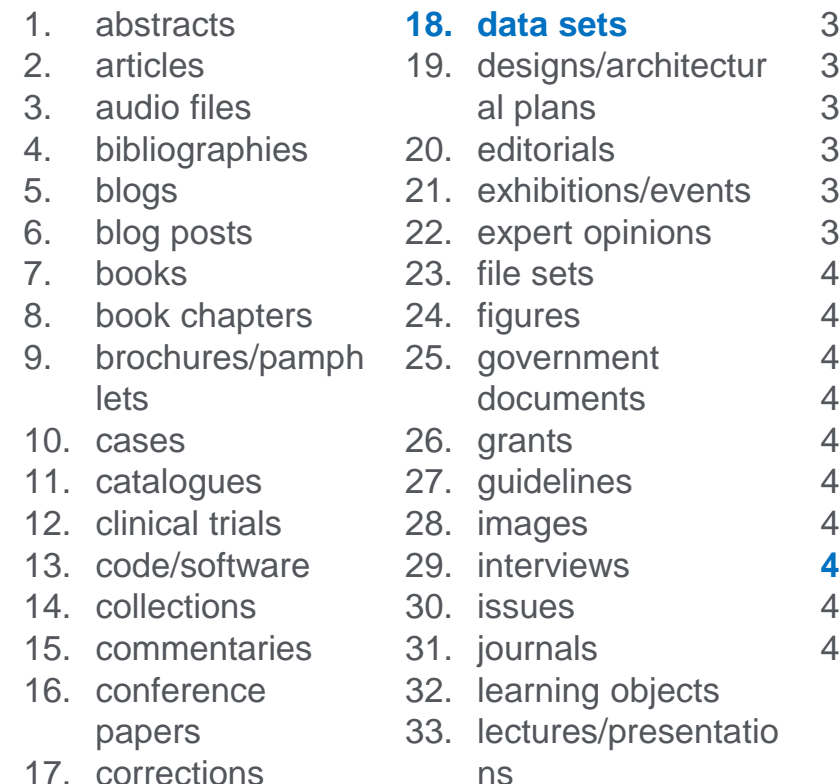

34. letters 35. live performances 36. manuscripts 37. maps 38. media files 39. musical scores 40. newsletters 41. news 42. online courses 43. papers 44. patents 45. policy 46. posters

- **47. preprints**
- 48. press releases
- 49. projects
- 50. recorded works 51. reference entries/works 52. reports 53. research proposals 54. reviews 55. retractions 56. speeches 57. standards 58. syllabi 59. technical documentation 60. textual works 61. theses/dissertations
- 62. videos
- 63. visual arts
- 64. volumes
- 65. web pages
- 66. web resources
- 67. other

### Preprints en Perfiles de Author

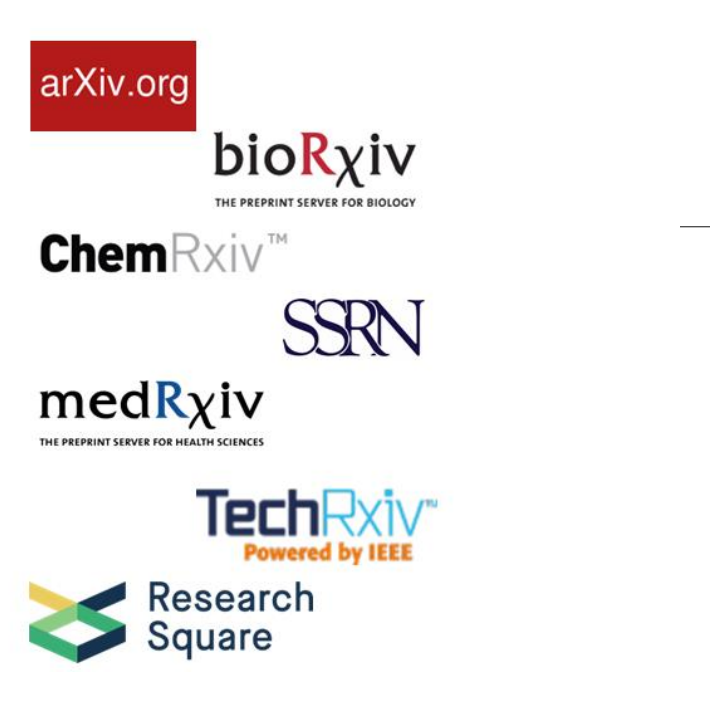

### Gruart, Agnès

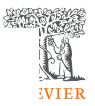

View more

10 Universidad Pablo de Olavide, de Sevilla, Sevilla, Spain © 7004080075 ① **D** Connect to ORCID

535 Co-Authors 175 Documents Cited by 4,375 documents 8 Preprints 32 Topics 0 Awarded Grants

#### **New in Scopus: Preprints**

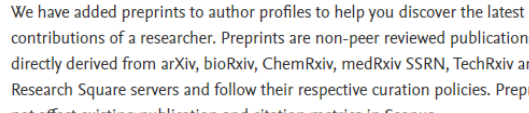

contributions of a researcher. Preprints are non-peer reviewed publications and are directly derived from arXiv, bioRxiv, ChemRxiv, medRxiv SSRN, TechRxiv and Research Square servers and follow their respective curation policies. Preprints do not affect existing publication and citation metrics in Scopus.

Scopus covers preprints from 2017 onwards. Learn more 7

not affect existing publication and citation metrics in Scopus.

Scopus covers preprints from 2017 onwards. Learn more 7

### 8 preprints

#### **Export all**

#### Preprint • Open access

The activation of mGluR4 rescues parallel fiber LTP, motor learning and social behavior in a mouse model of Fragile X Syndrome Martín, R., Suárez-Pinilla, A.S., García-Font, N., ...Torres, M., Sánchez-Prieto, J. 2022, Repository: bloRxlv

Show abstract  $\vee$  $Q$  S F  $X$ View at Publisher  $\neg$ **Related documents** 7

# **Métricas para datos de investigación**

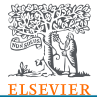

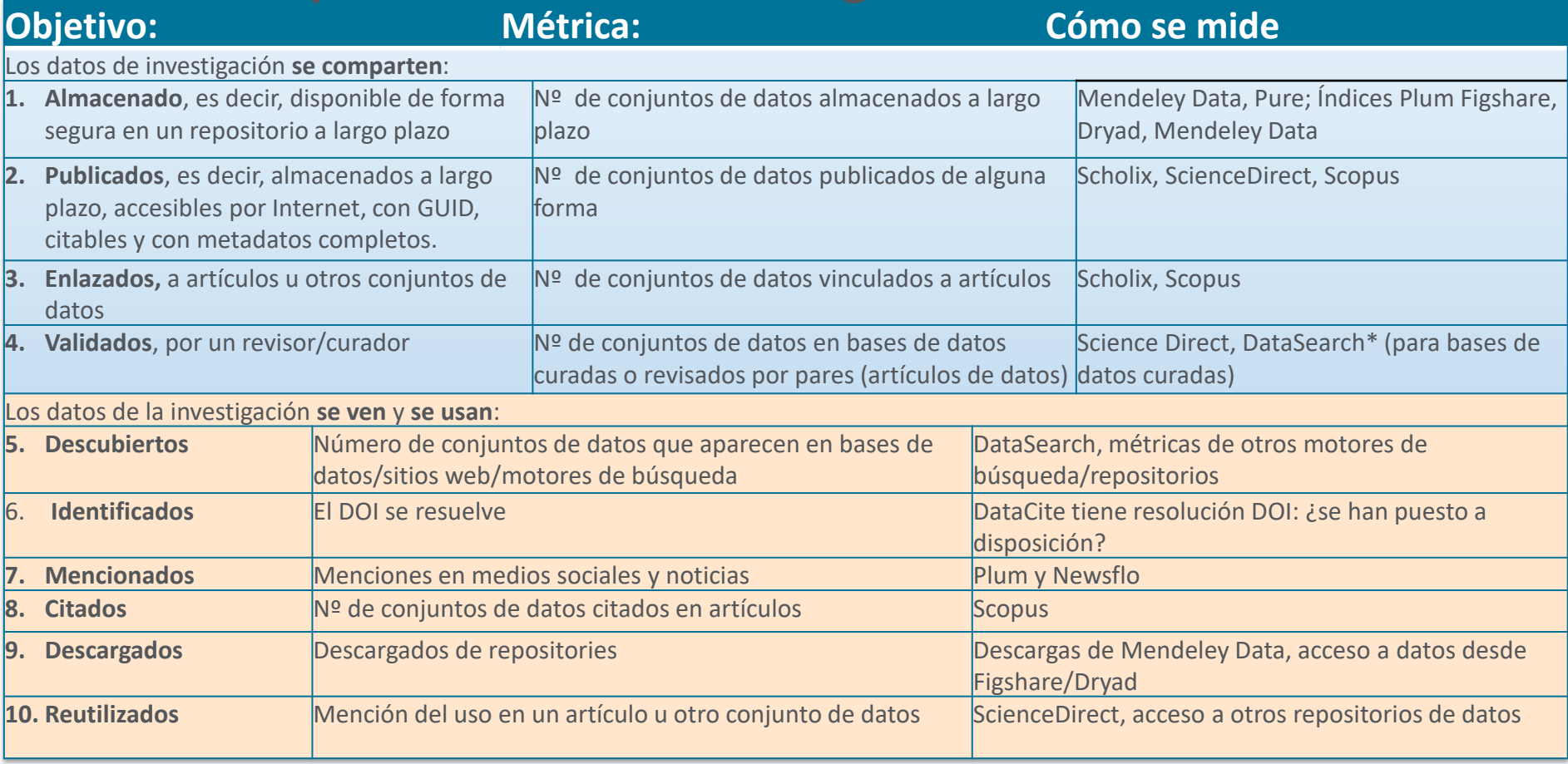

[https://rdmi.uchicago.edu/papers/08212017144742\\_deWaard082117.pdf,](https://rdmi.uchicago.edu/papers/08212017144742_deWaard082117.pdf) 

# ¿Cómo funciona Data Monitor?

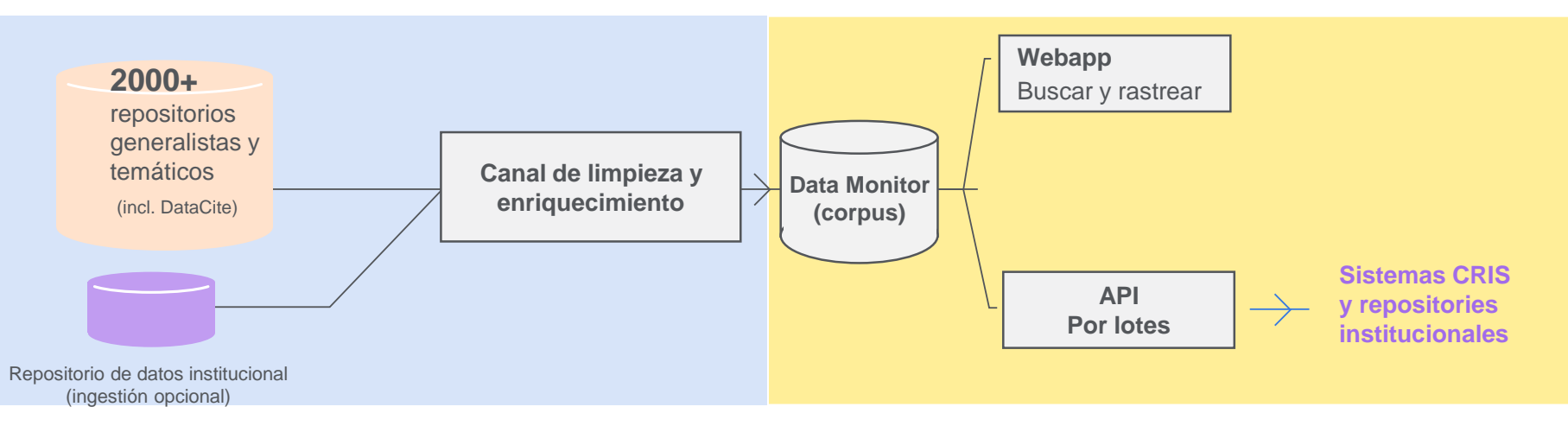

Data Monitor recopila y procesa datos de investigación y en los cuatro pasos siguientes:

- I. Recopilación de metadatos de más de 2.000 repositorios (incluidos los repositorios de DataCite)
- II. Normalización de metadatos según el esquema OpenAIRE
- III. Limpieza de metadatos mediante la eliminación de duplicados, enlaces muertos y registros que no son propiamente datos (por ejemplo, artículos).
- IV. Enriquecimiento de metadatos con información sobre publicaciones (DOI), autores (Scopus Author ID, ORCID), información sobre la institución (SciVal y Scopus afiliación IDs), financiadores, etc.

 $(?)$ 

#### **Data Monitor**

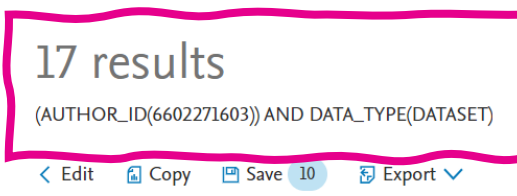

### [\(AUTHOR\\_ID\(6602271603\)\) AND DATA\\_TYPE\(DATASET\)](https://rdmonitor.com/monitor/results?q=uery-c583d36e-03d4-48c7-8a2c-dadb244c0b26)

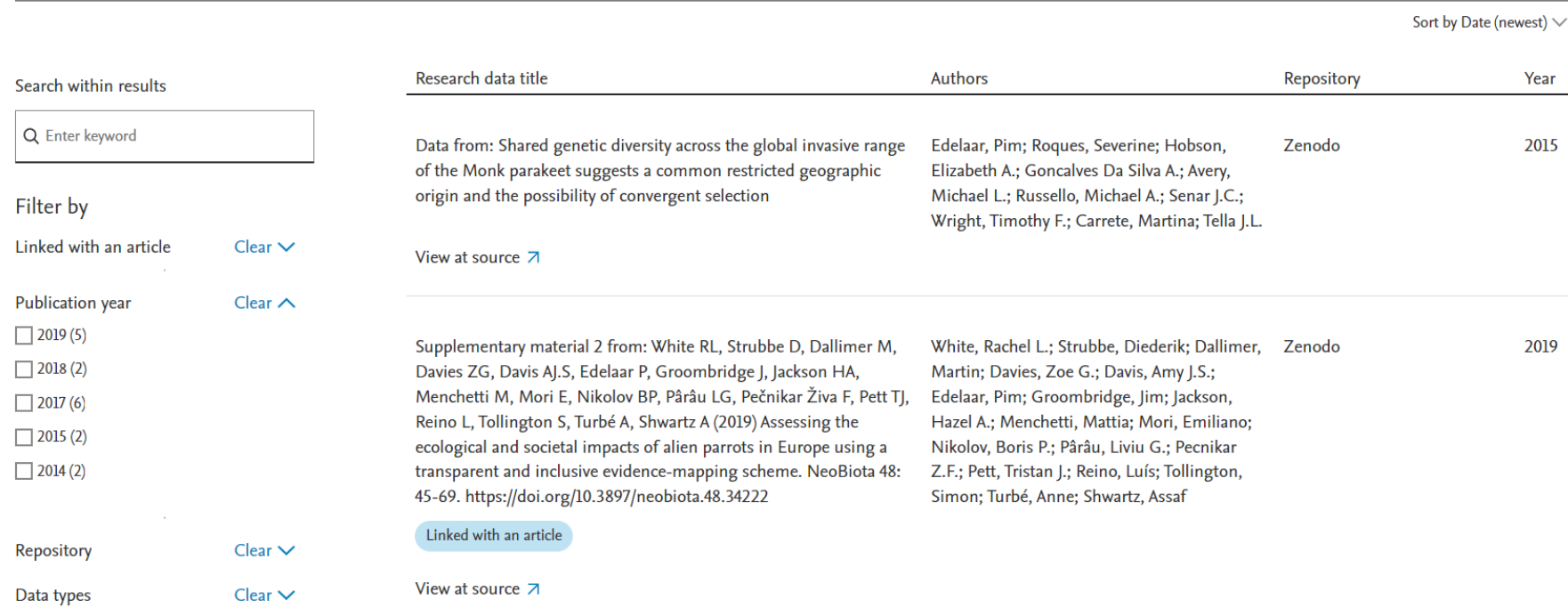

### Métricas PlumX para datos de investigación

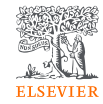

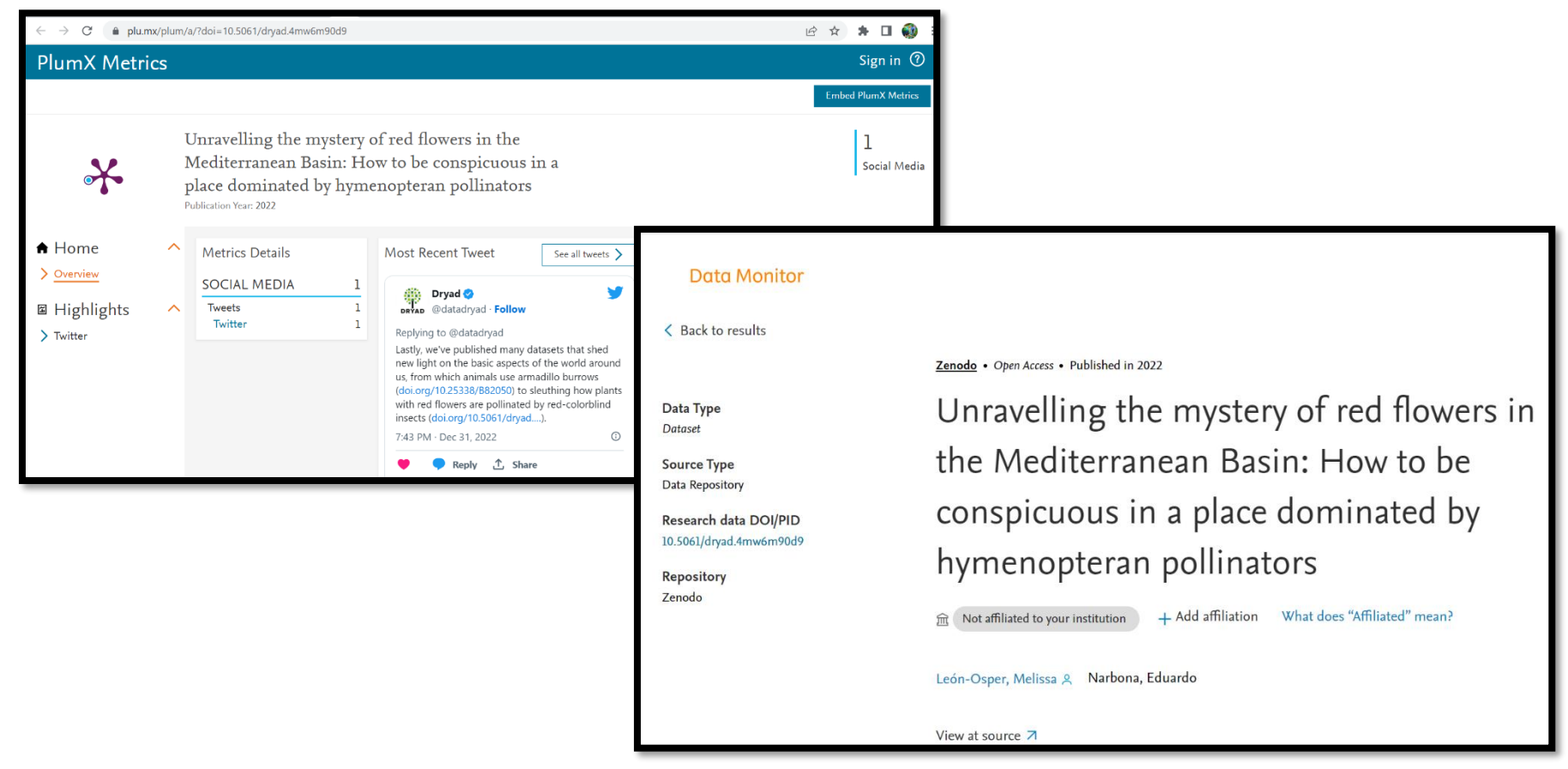

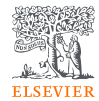

# Aprendizaje en línea

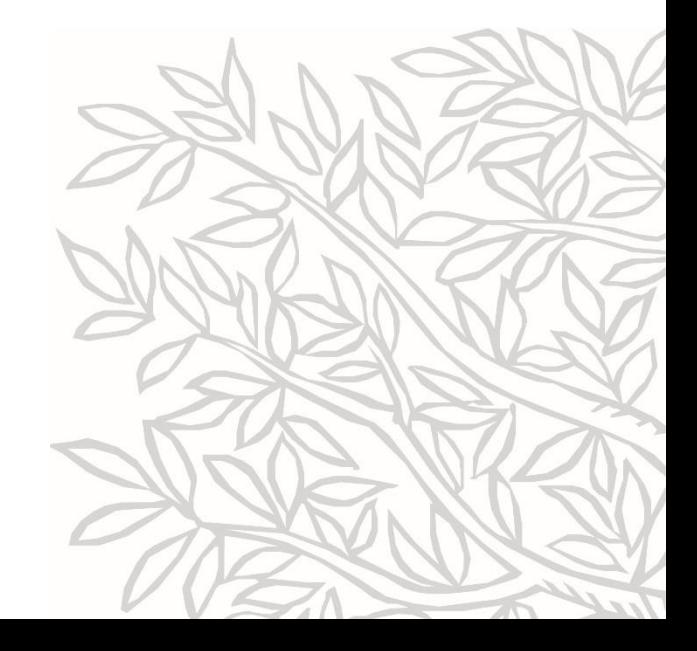

## Aprendizaje en línea

### **Programa de certificación Scopus**

− Persona de contacto: Pablo Secades, p.secades@elsevier.com

### **Programa de certificación SciVal**

- − **Cohort 2 2023 (Oct-9 to Dec-19)**
- − Persona de contacto: Annapaola Migani, a.migani@elsevier.com
- − [Enlace de inscripción](https://forms.office.com/pages/responsepage.aspx?id=P-50kiWUCUGif5-xXBBnXapMaA9Z-HJAhwF5RZDzwldURVhQQTRVTElEMko3UVZKTlJaREkyQk5ETi4u)
- − En inglés
- − Seis módulos con frecuencia semanal,1 hora por módulo, total de 6 horas
	- 1. Introducción a SciVal
	- 2. Uso de métricas en SciVal
	- 3. Análisis institucional
	- 4. Trabajar con investigadores
	- 5. Trabajar con informes
	- 6. Implantar SciVal en la institución

### **SciVal Graduate School (fase piloto)**

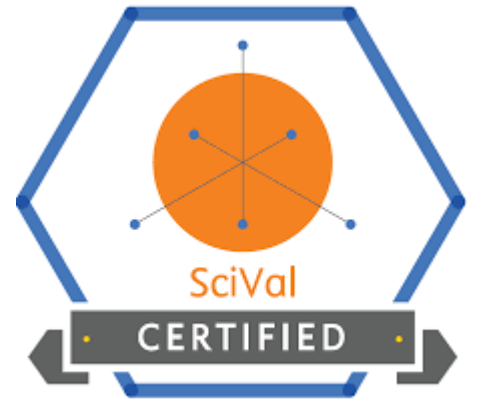

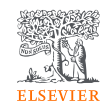

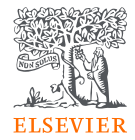

# Gracias

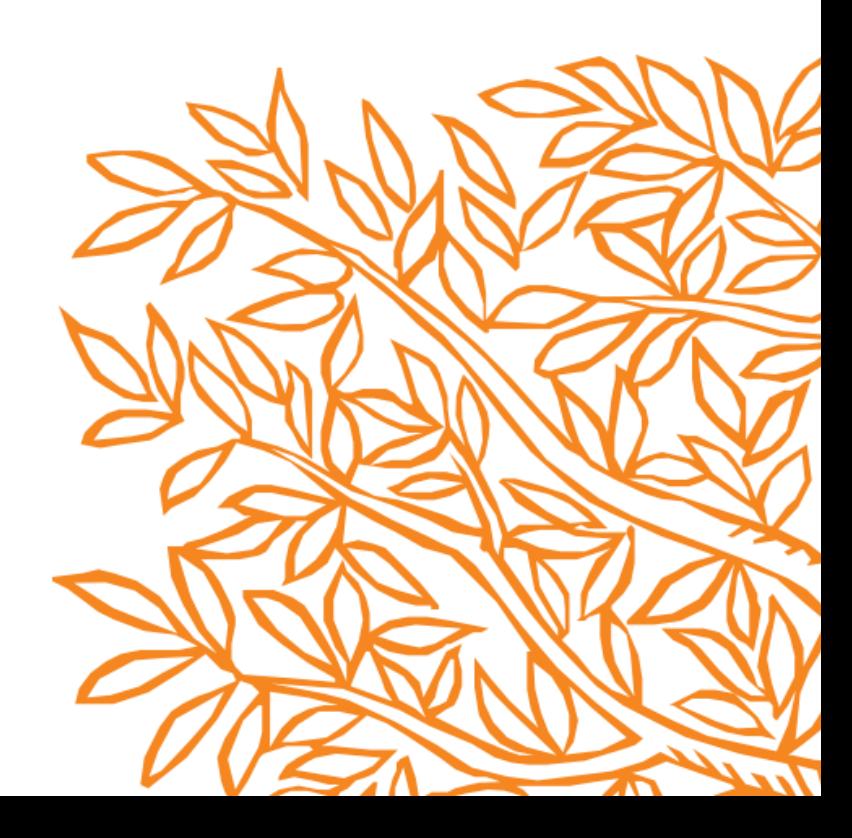

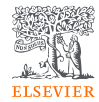

# El impacto de las citas ponderadas por campo (FWCI) y su uso apropiado

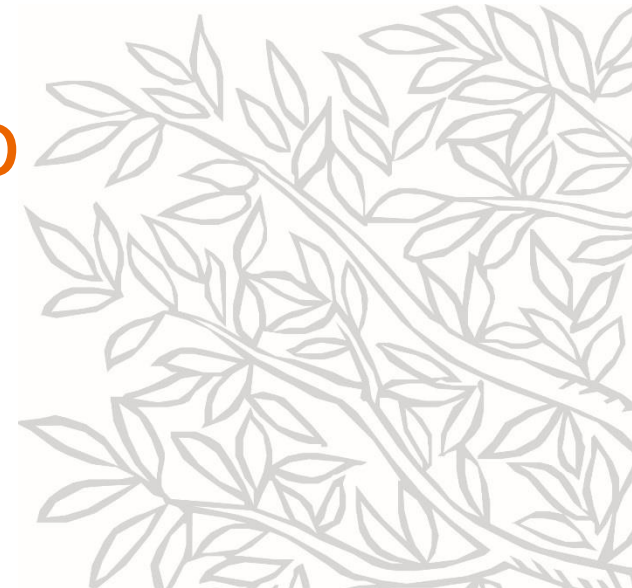

# ¿Qué es el FWCI?

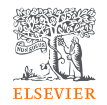

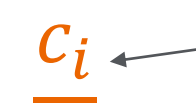

 $e_i$ 

**Número real de citas recibidas por cada publicación de una entidad**

**Media mundial prevista para publicaciones similares en cuanto a ladisciplina, tipo de publicación y año de publicación**

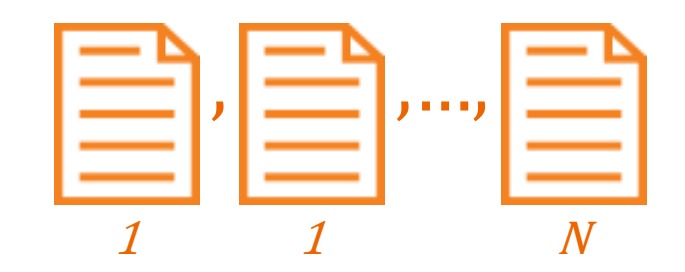

$$
FWCI = \frac{1}{N} \sum_{i=1}^{N} \frac{c_i}{e_i}
$$

**El FWCI es la media aritmética de los ratios de citas de cada publicación individual producida por una entidad**

```
1
e_i=
       1
       2
         (
           1
          e_A+1
                  e_B)
```
**Cuando una publicación se clasifica en varias disciplinas, se calculan los ratios para cada disciplina y la media armónica\* de estos ratios se utiliza en el cálculo del FWCI de la entidad.**

# ¿Qué indica el FWCI?

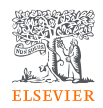

- Un FWCI de 1,00 indica que las publicaciones de la entidad han sido citadas a la par que la media mundial de publicaciones similares; el FWCI de "World", o de toda la base de datos Scopus, es de 1,00.
- Un FWCI inferior a 1,00 indica que está por debajo de la media mundial de publicaciones similares; por ejemplo, 0,87 significa un 13% menos que la media mundial.
- Un FWCI superior a 1,00 indica que la entidad ha sido citada por encima de la media mundial de publicaciones similares; por ejemplo, 2,11 significa un 111% más que la media mundial.

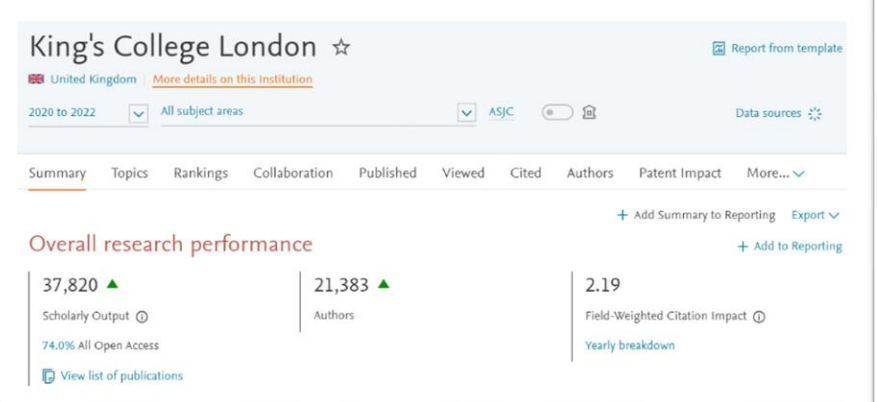

### Ejemplo de por qué el FWCI debe utilizarse con precaución, especialmente en el caso de las entidades pequeñas

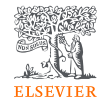

- El FWCI es una media y puede verse afectado por la presencia de artículos atípicos, especialmente en el caso de entidades con un número reducido de publicaciones.
- Si se clasifican los países del mundo a través FWCI, se observa que Anguila tiene el FWCI más alto para el periodo 2016-2020 mientras que l número de publicaciones para Anguila fue inferior a 100 en este periodo de tiempo.
- Por lo tanto, su valor de FWCI podría verse sustancialmente afectado por la presencia de artículos atípicos.

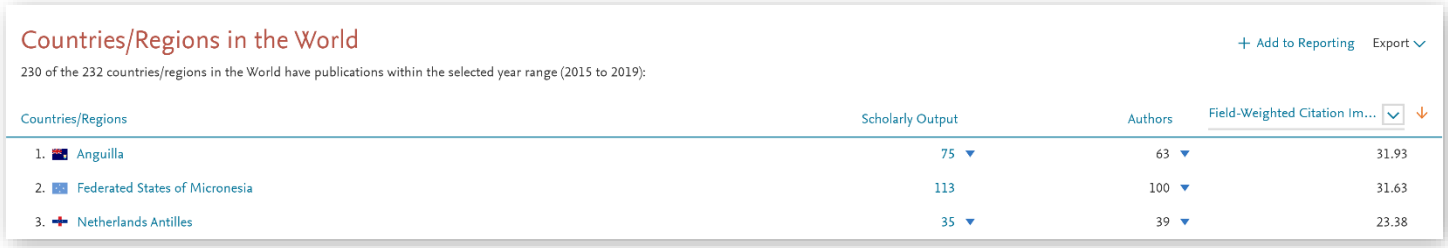

### **¿Cuándo y cómo utilizar el FWCI?**

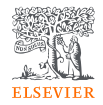

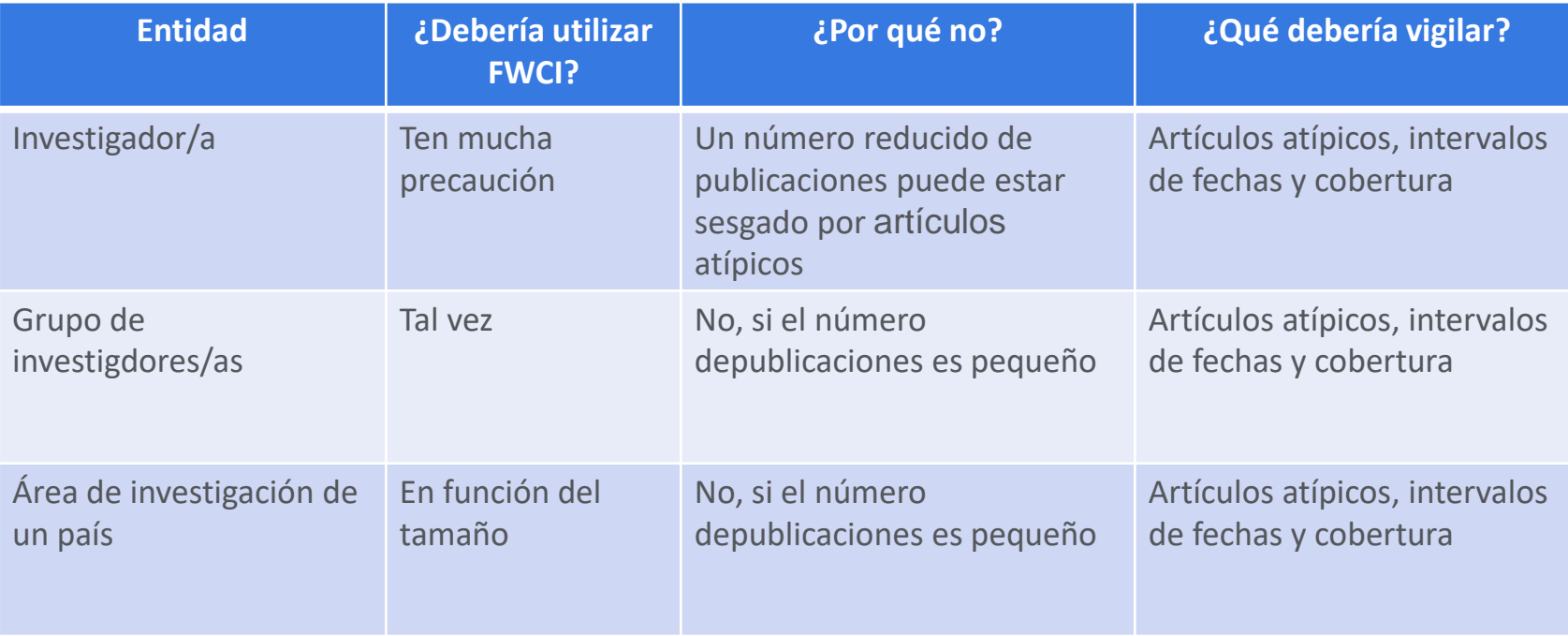

### Las cinco categorías de las métricas PlumX

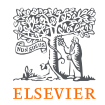

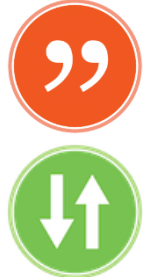

**Citations** – Se trata de una categoría que contiene tanto índices de citas tradicionales, como Scopus, como citas que ayudan a indicar el impacto social, como las citas clínicas o políticas. Ejemplos: índices de citas, citas de patentes, citas clínicas, citas políticas [Más Información](https://plumanalytics.com/learn/about-metrics/citation-metrics/)

**Uso** – Una forma de saber si alguien lee los artículos o utiliza la investigación. El uso es la estadística número uno que los investigadores quieren conocer después de las citas. Ejemplos: clics, descargas, visualizaciones, fondos de la biblioteca, reproducciones de vídeo [Más Información](https://plumanalytics.com/learn/about-metrics/usage-metrics/)

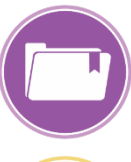

**Capturas** – Indica que alguien quiere reutilizar el documento. Las capturas pueden ser un indicador anticipado de futuras citas. Ejemplos: marcadores, bifurcaciones de código, favoritos, lectores, observadores [Más Información](https://plumanalytics.com/learn/about-metrics/capture-metrics/)

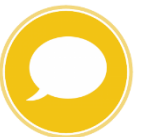

**Menciones** – Medición de actividades como artículos de noticias o entradas de blog sobre la investigación. Las menciones son una forma de saber si la gente está realmente interesada en la investigación. Ejemplos: entradas de blog, comentarios, reseñas, referencias en Wikipedia, noticias en los medios de comunicación. [Más Información](https://plumanalytics.com/learn/about-metrics/mention-metrics/)

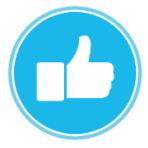

**Redes sociales** – Esta categoría incluye los tweets, los "me gusta" de Facebook, etc. que hacen referencia a la investigación. Los medios sociales pueden ayudar a medir el " clamor " y la atención. Las redes sociales también pueden ser una buena forma de medir la difusión de un determinado trabajo de investigación. Ejemplos: comparticiones, "me gusta", comentarios, tweets. [Más información](https://plumanalytics.com/learn/about-metrics/social-media-metrics/)

## **Métricas de transferencia de conocimientos**

- Porcentaje de colaboración Universidad-Empresa
- Impacto de la colaboración Universidad-Empresa
- Principales colaboradores del sector empresarial
- Principales colaboradores potenciales del sector empresarial
- Uso de la investigación por el sector empresarial
- Artículos de investigación citados en patentes
- Patentes que citan artículos publicados
- Citas de patentes recibidas por una institución
- Descargas de artículos por sector empresarial
- Movilidad intersectorial de los investigadores

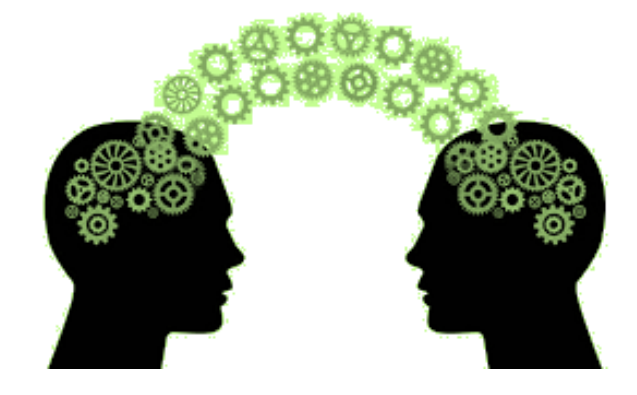

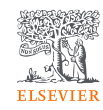